# <span id="page-0-0"></span>Final lecture: Applications, Chomsky hierarchy, and Recap

### H. Geuvers and A. Kissinger

Institute for Computing and Information Sciences Radboud University Nijmegen

Version: 2015-16

# **Outline**

### [Applications of CFGs](#page-2-0)

[Beyond CFGs](#page-9-0)

#### [Recap](#page-15-0)

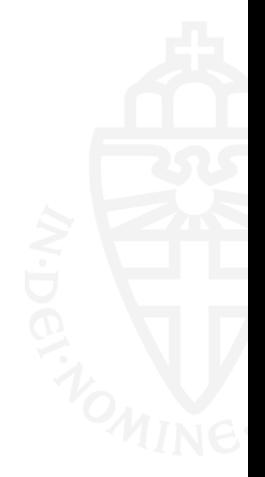

Radboud University Nijmegen

# <span id="page-2-0"></span>Programming languages

Most programming languages are (deterministic) context-free.

There are tools to automatically build:

• a lexical analyzer ('lexer') from regular expressions.

"if 
$$
x = 2
$$
 then P else  $Q''$   
\n $\rightarrow$  (if)  $(x)$   $(=)$   $(2)$  (then) P (else) Q

• a parser from a CFG.

 $\rightarrow$   $\left($  ifthenelse =  $\mathsf{x}\big)$   $(2$  $\mathsf{P}$ 

Radboud University Nijmegen

### Lindenmayer systems

"The development of an organism...may be considered as the execution of a 'developmental program' present in the fertilized egg... A central task of developmental biology is to discover the underlying algorithm from the course of development."

– Lindenmayer & Rozenberg (1976)

Example:

$$
\begin{array}{|c|c|}\n\hline\nA & \rightarrow & AB \\
B & \rightarrow & A\n\end{array}
$$

Start with A, expand once per iteration:

- $\boldsymbol{A}$
- 1 AB
- 2 ABA
- 3 ABAAB

. . .

4 ABAABABA

## Lindenmayer systems

Drawing a Lindenmayer system:

- F: move forward
- $\bullet$   $+$ : rotate clockwise
- −: rotate counter clockwise
- [ push location/angle
- ]: pop location/angle

Example:  $F \rightarrow F + F - -F + F$ 0 F  $F+F--F+F$ 2 F+F--F+F+F+F--F+F--F+F--F+F+F+F--F+F 3 vrw <sup>(</sup>wre ...

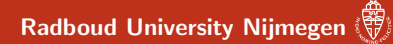

## Lindenmayer systems

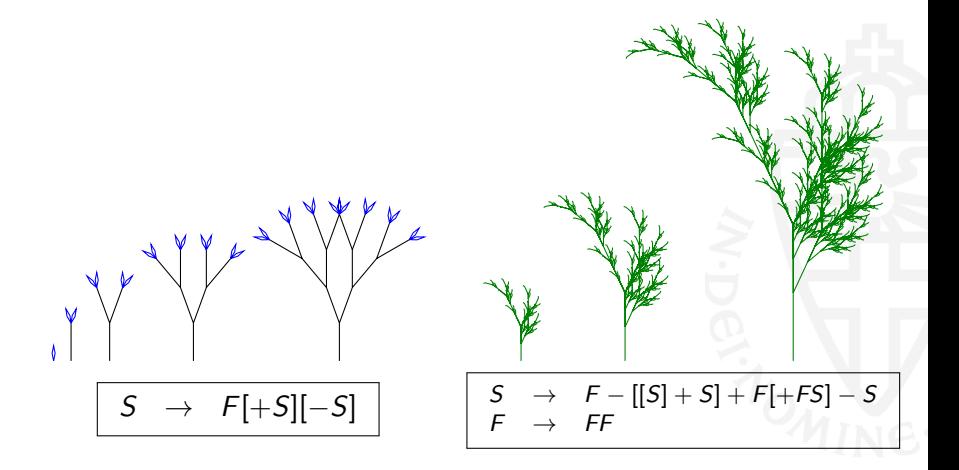

### Radboud University Nijmegen

## Lindenmayer systems (cont'd)

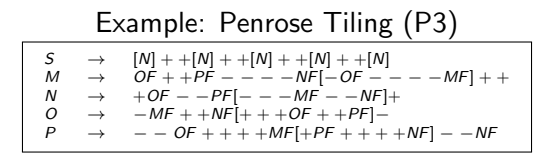

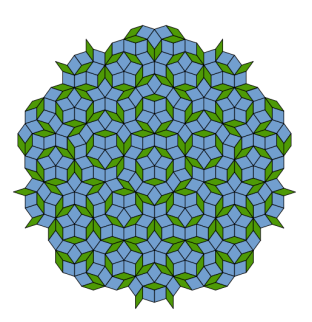

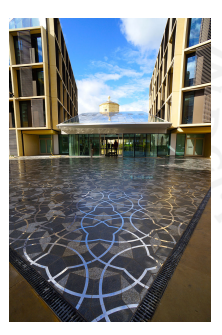

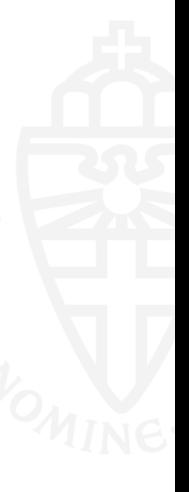

Radboud University Nijmegen

# Natural language

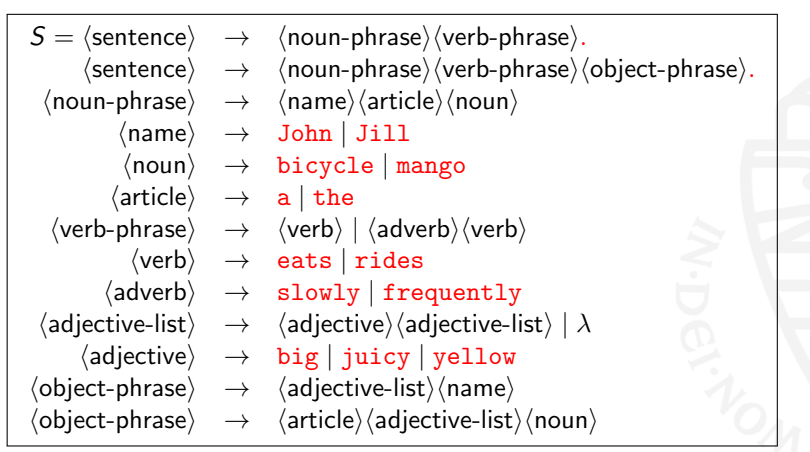

Jill frequently eats a juicy yellow mango. belongs to this language

# Natural language

Many sentences can be modelled using CFGs, e.g.:

...because I saw Cecilia feed the hippopotamuses .

But some (particularly crazy  $\circledcirc$ ) natural languages have non-context-free features like cross-serial dependencies:

...omdat ik Cecilia de nijlpaarden zag voeren.

• To capture these, one needs more power than CFGs

# <span id="page-9-0"></span>Context-sensitive languages

• Whereas context-free grammars have rules like this:

$$
X \to w \qquad \qquad X \in V, w \in (\Sigma \cup V)^*
$$

• ...context-sensitive grammar has rules like this:

$$
\alpha X \beta \to \alpha w \beta
$$

with  $X \in V$ ,  $\alpha, \beta, w \in (\Sigma \cup V)^*$ ,  $w \neq \lambda$ .

• Context-sensitive grammars generate context-sensitive languages.

## Context-sensitive languages

Example:  $\{a^n b^n c^n \mid n > 0\}$ 

- $S \rightarrow aBC \mid aSBC$
- $CB \rightarrow XB$
- $XB \rightarrow XC$
- $XC \rightarrow BC$
- $aB \rightarrow ab$
- $bB \rightarrow bb$
- $bC \rightarrow bc$
- $cC \rightarrow c\overline{c}$

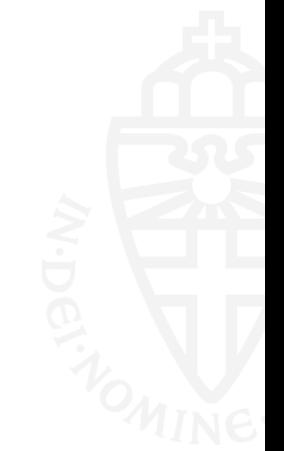

# Turing machines

• An unrestricted grammar has rules like:

$$
u\to v \qquad \qquad u,v\in (\Sigma\cup V)^*
$$

- Recognisable by Turing machines
- The stack is replaced by an infinite tape:

· · · · · ·

• Transitions look like this:

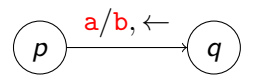

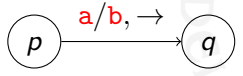

which read a, write b, and move left or right on the tape

• We no longer need a separate input. Just use the tape:

$$
\cdots \qquad \qquad \boxed{\qquad \qquad \boxed{\qquad \qquad \boxed{\qquad \qquad \text{b} \mid \text{b} \mid \qquad \cdots}
$$

# Enumerable and computable languages

- Languages recognisable by Turing machine are called enumerable languages
- A languages is computable if both L and  $\overline{L} = \Sigma^* L$  are enumerable.
- In other words, there is a Turing machine with terminates telling us  $w \in L$  and a (possibly different) one that terminates telling us  $w \notin L$
- Example:  $\{a^n \mid n \text{ is not prime}\}.$
- Church-Turing thesis:

"computable"  $\iff$  "computable by Turing machine"

• (To be continued: Berekenbaarheid, 2nd year)

# Chomsky hierarchy

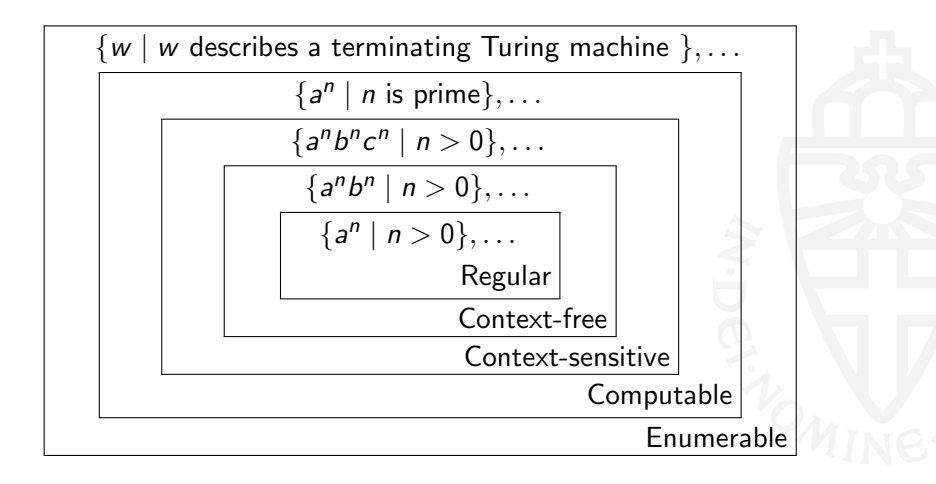

# Trade-offs

Bigger classes of languages:

- More languages can be described.
- But, you can say less about them.

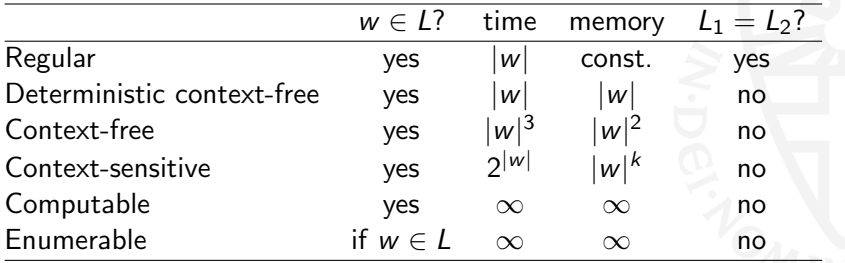

## <span id="page-15-0"></span>Exam topic: regular expressions

#### You should know:

- the definition of regular expression
- how to compute a regular expression from an  $NFA_{\lambda}$  using the elimination-of-states method
- how to build an NFA<sub> $\lambda$ </sub> from a regular expression using the 'toolkit'

## Exam topic: finite automata

### You should know:

- the definition of DFA, NFA, NFA $_{\lambda}$
- how to construct a DFA, NFA or NFA $_{\lambda}$  for a given language
- how to construct a DFA from an NFA (the subset construction)
- the constructions on DFAs for complement and intersection (product construction) of languages

# Exam Topic: regular languages

### You should know:

- the closure properties of regular languages (union, intersection, complement), and how to use them to prove that a language is regular (or is not regular)
- typical non-regular languages  $({a^n b^n \mid n \in \mathbb{N}})$  and palindromes)
- Kleene's theorem
- how to apply the pumping lemma to show that a language is not regular

(**bold**: almost certainly on the exam)

## Exam topic: grammars

### You should know:

- the definition of context-free grammar (CFG)
- how to generate strings in a CFG (with leftmost derivations)
- how to find the language generated by a (simple) CFG
- how to construct a CFG that generates a given (context-free) language
- the definition of regular grammar
- how to construct a regular grammar from a NFA
- how to construct an NFA $_{\lambda}$  from a regular grammar

## Exam topic: pushdown automata and CFLs

### You should know:

- the definition of pushdown automata (PDAs)
- how to give a PDA for a given (simple context-free) language
- how find the language accepted by a given PDA
- how to construct a PDA from a CFG
- the closure properties of context-free languages

## Remarks on sets

Because that 
$$
\emptyset \neq \{\emptyset\}
$$
  $\emptyset \neq \lambda$   $\emptyset \neq \{\lambda\}$ .

\nand  $\emptyset \cdot L = L \cdot \emptyset = \emptyset$ 

\nand  $\{\lambda\} \cdot L = L \cdot \{\lambda\} = L$ .

Symbols:

- $w \in L$ : "is in".
- $L_1 \subseteq L_2$ : is a subset of, i.e. everything in  $L_1$  is also in  $L_2$ .
- $L_1 \cup L_2$ : union, the things in either of the two sets.
- $L_1 \cap L_2$ : intersection, only the things in both sets.
- $\overline{L}$ : complement, the words not in  $\overline{L}$ ,  $\overline{L} = \Sigma^* L$ .

Terminology: Language described using set-notation, examples:

$$
\{w \in \{a,b\}^* \mid |w|_a \text{ is even}\}, \quad \{a^n b^m \mid n < m\}, \quad \emptyset
$$

## Remarks on words and languages

#### Languages

- contain words.
- can be infinite, but words are finite.

### The language  $L^*$

- always contains  $\lambda$ .
- is *not* the same as  $\{w^n \mid w \in L, n \ge 0\}.$
- is  $L^0 \cup L^1 \cup L^2 \cup \cdots$ .

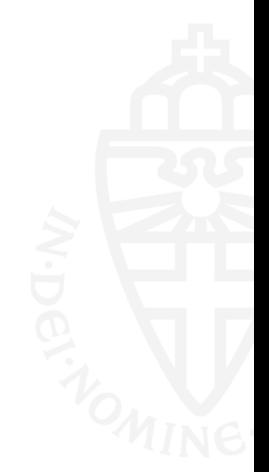

# Remarks on proofs

To prove that  $L_1 = L_2$ , show that

- $L_1 \subset L_2$  (for all w,  $w \in L_1$  implies  $w \in L_2$ ), and
- $L_1 \supset L_2$  (for all w,  $w \in L_2$  implies  $w \in L_1$ ).

Proof by contradiction

- If regular languages have property X, and  $L_1$  does not have property X, then  $L_1$  is not regular.
- If from  $L_1$  being context-free you can deduce that  ${a^n b^n c^n \mid n \ge 0}$  is context-free, then  $L_1$  is not context-free.

Proof by induction: to prove  $P(w)$  for all w,

- Show that  $P(\lambda)$
- And that  $P(w)$  implies  $P(aw)$ .

# Exam tips

- You may use results and examples we treated during the lectures and exercises. For example, you may use that the language  $\{a^n b^n \mid n \ge 0\}$  is not regular without re-proving it.
- Always give an explanation. For example, when asked to give a CFG for a language, explain why your CFG is correct.
- Check your results. For example,
	- check that a DFA that you give indeed is a DFA.
	- given NFA- $\lambda$  that accepts w, after  $\lambda$ -elimination and subset constructon, check that resulting DFA accepts w.
- Connect your knowledge, think further. An exam question may not directly tell you what you need to do. For example,
	- Q: Is L regular? (Which techniques can you apply?)
	- Q: Give a DFA for L (Is L of the form  $\overline{L_1}$  or  $L_1 \cap L_2$  ?)

# <span id="page-24-0"></span>Finally

- Vragenuurtje: Wednesday 20 Jan, 10:30 12:30 (time and place to be confirmed)
- Exam: Thursday 21 Jan, 12:30-14:30, LIN5, LIN2
- Veel success!

Radboud University Nijmegen